# **From Alice lo Ocean**

•..........................................................................................................•

*Nessun collegamento con Alice nel Paese delle Meraviglie: in questo caso parliamo di Alice Springs, un posto sperduto nel bel mezzo dell'Australia, il punto di partenza di un viaggio nel deserto alla scoperta di un assai diverso genere di meraviglie. Si tratta della scoperta di un'opera che si qualifica come una vera* e *propria pietra miliare nel cammino della multimedialità per Windows* e *Macintosh*

#### *di Dino Joris*

# *Prologo*

Da quel che si vede Alice Springs è probabilmente un posto talmente sperduto e desolato da far venire a chiunque il coraggio di affrontare un periglioso e solitario viaggio nel deserto a dorso di cammello pur di allontanarsene; magari per tornare a vivere in una delle nostre grandi città, nel bel mezzo di un traffico infernale, respirando a pieni polmoni i gas di scarico delle auto, a passo di corsa per rincorrere quel maggior benessere che continua ad avere una falcata più lunga della nostra. Forse non è

esattamente così, ma una considerazione è inevitabile.

È strano come anche il posto più disagiato e difficile, una volta classificato come «casa» rimane per sempre il posto al quale siamo legati nel modo più profondo, anche se poi di fatto tendiamo ad allontanarcene spesso, per periodi più o meno lunghi, con intenti a volte turistici, a volte migratori.

I viaggi possono essere reali o mentali, almeno quelli di evasione. Qualcuno ricorderà il romanzo di Jack London, «Il Vagabondo delle Stelle» ed i viaggi del protagonista che riusciva a superare

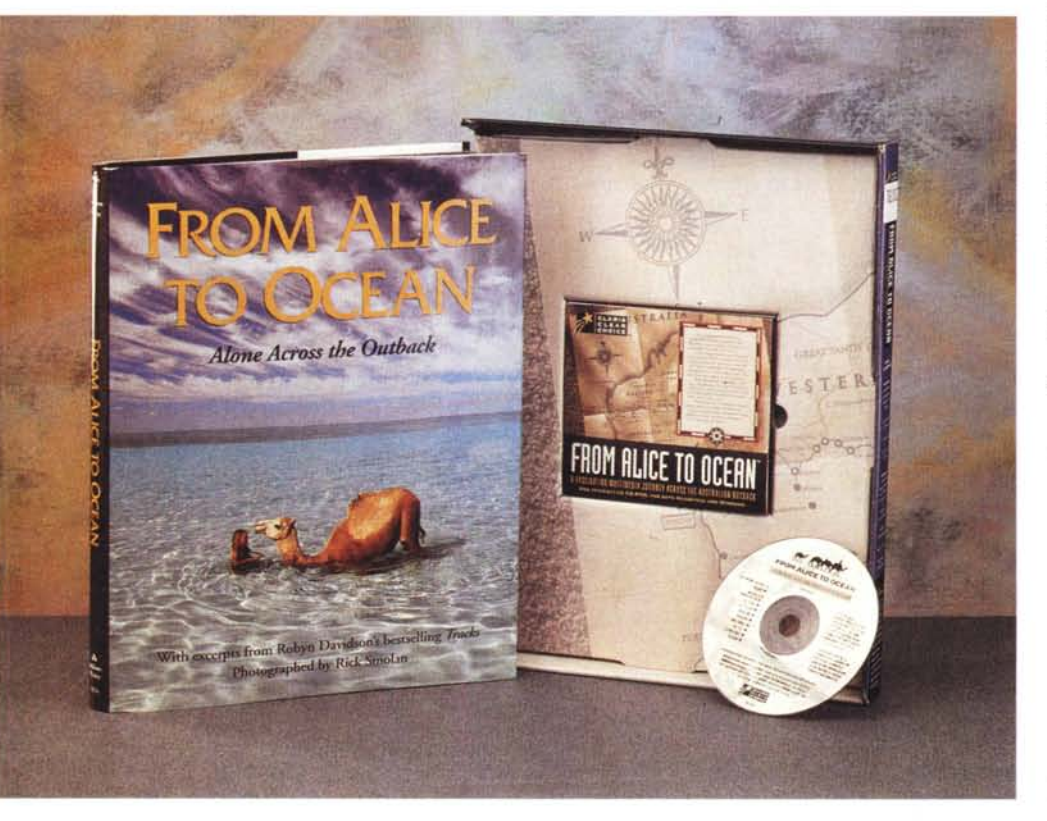

le costrizioni del suo corpo e della sua cella intraprendendo viaggi fantastici che assumevano per lui (e per il lettore) delle connotazioni di realtà.

Quando ero bambino non c'era ancora la televisione e la sera tra l'ora di cena e quella del sonno c'era l'inter-regno della lettura (che io ricordi, Salgàri e London dominavano le mie letture) e viaggi fantastici in mondi lontani e affascinanti.

Poi arrivò Carosello e gradatamente non ci fu più scelta; stavo per riprendere possesso della mia anima quando proliferarono a decine le TV private, che rappresentarono il colpo di grazia alle mie resistenze: ce n'era sempre per tutti i gusti, a tutte le ore. Caduto nella rete, avviluppato nella ragnatela, affondato in un mare vischioso di spettacoli TV e di spot pubblicitari. Talmente mi sono abituato alla passività TV/poltrona che mi sento come un drogato all'ultimo stadio e mi informo in giro (con discrezione, per carità) se esista una comunità che accolga i TV-addict e li disintossichi, sperando che prima o poi cominci a circolare un antidoto efficace.

«From Alice to Ocean» è il primo segno di speranza: la via è aperta, si tratta solo di percorrerla tutta.

Se il lettore pensa a questo punto che io stia dando segni di pazzia o di se-

#### From Alice to Ocean

#### Produttore:

*Claris Corporation - 5201 Patrick Henrv Drive - Box* 58168 - *Santa Ciara,* CA *95052-8168* Distributori: *Ingram Micro Italia - Via Roma,* 74 - *20060 Cas-sina De' Pecchi (MI). Tel.: 02/95343604 Delta srl - Via Brodolini,* 30 - *21046 Malnate (VA). Tel.. 0332/8031* Prezzo *(IVA esclusa): From Alice to Ocean (libro* + *CD-ROM) Lit 165000*

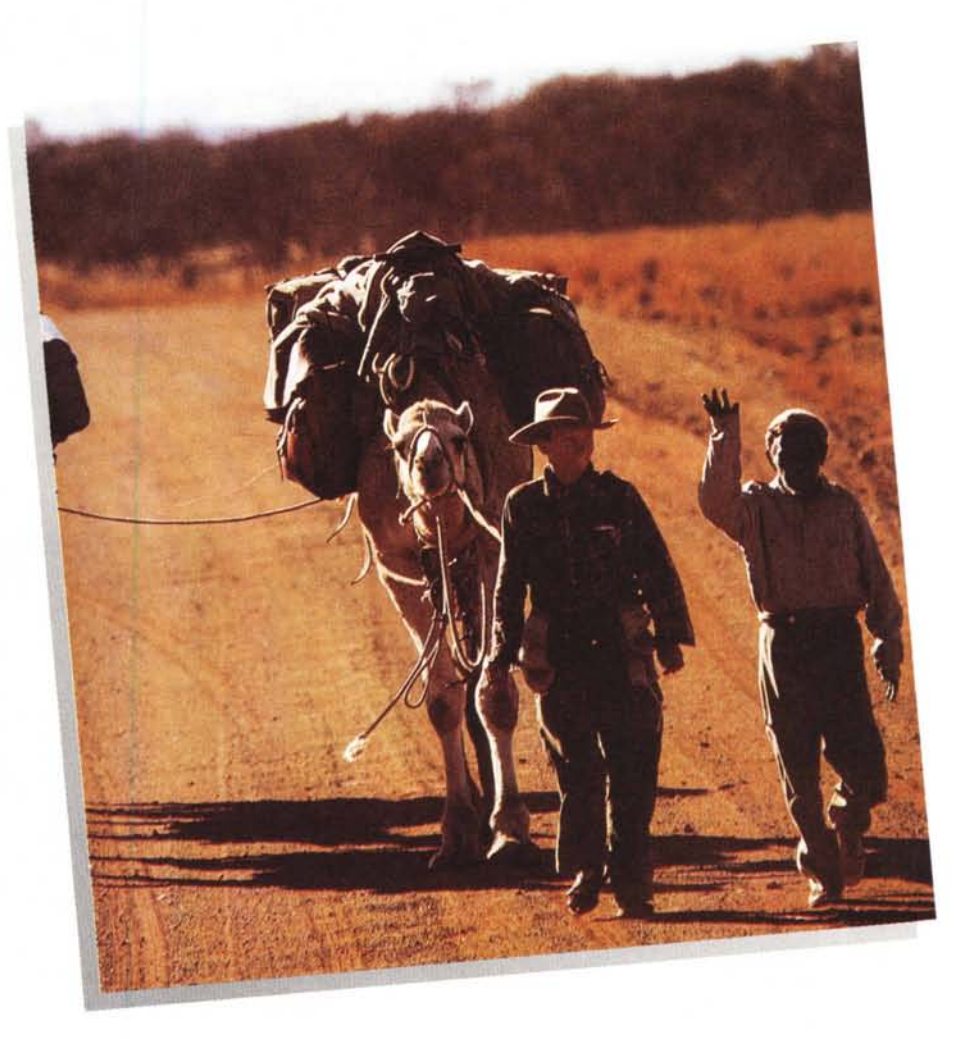

*Come si può vedere, anche il libro è molto ben illustrato.*

nilità precoce non posso dargli torto. Tuttavia debbo pregarlo di avere un momento di pazienza e di seguirmi ancora sino in fondo. Poi potrà decidere a ragion veduta se mandarmi la Croce Verde, una dose contrabbandata dell'ormone Dhea per combattare la vecchiaia, oppure proseguire con me e altri sulla strada aperta da quest'opera.

«From Alice to Ocean» offre un sapore di antico pur sfruttando il mezzo di comunicazione più moderno, quello della multimedialità. Avviando il programma ci immergiamo in un'atmosfera magica, simile a quella così bene evocata nel film «La Mia Africa»: il piacere del raccontare, in un'atmosfera intima accanto al caminetto, nella quale racconto, narratore e ascoltatore si rincorrono e si confondono, dando un senso di partecipazione totale, di comunione, di fusione.

Credetemi, sto cercando di capire meglio cosa renda questo racconto così

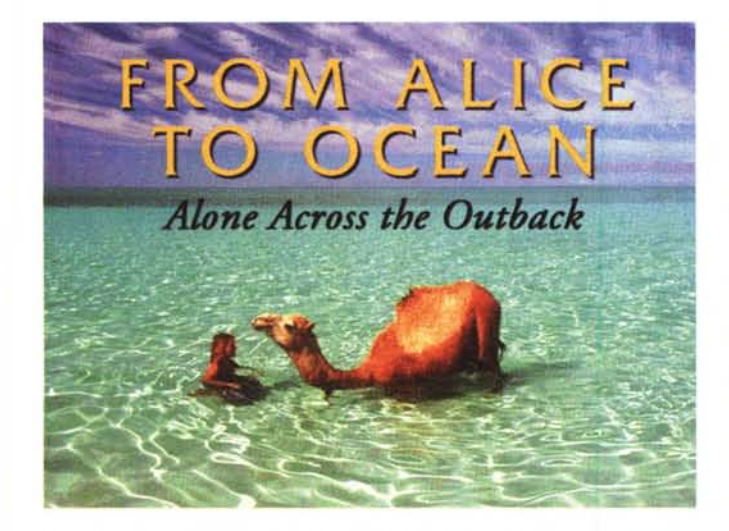

*La schermata di apertura ritrae due dei protagonisti dell'avventura mentre si bagnano nell'oceano.*

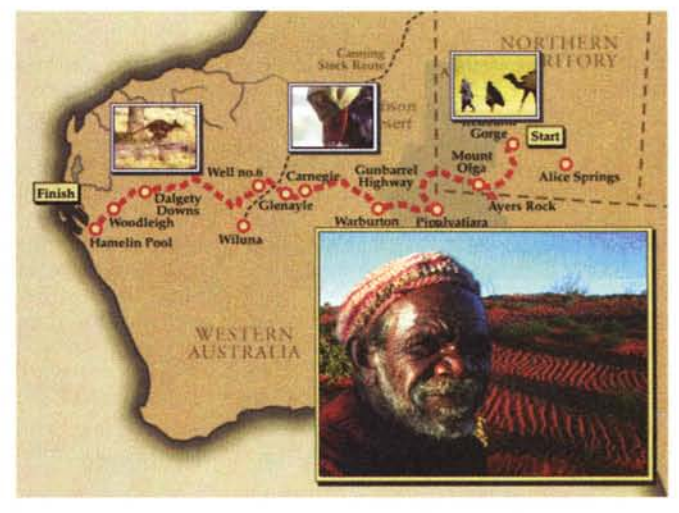

*La schermata di presentazione: filmati* e *fotografie offrono un primo approccio all'opera.*

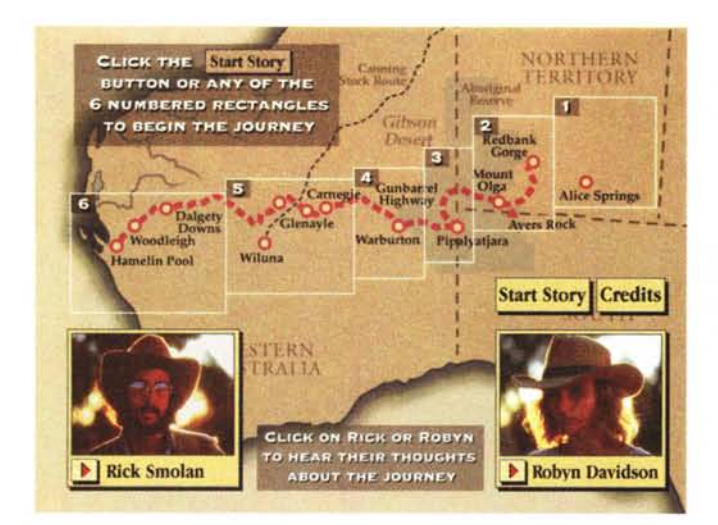

*Con un clic ascoltiamo le presentazioni dei protagonisti.*

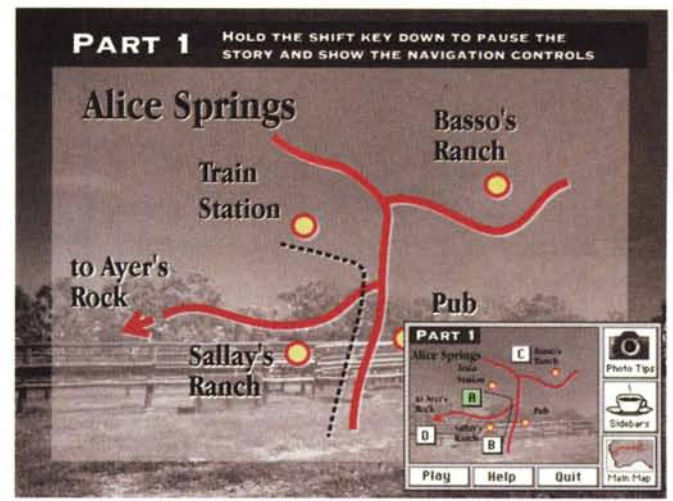

*I sistemi di «navigazione))* ci *consentono di vedere le parti che più* ci *interessano, percorrendo il libro multimediale come meglio crediamo.*

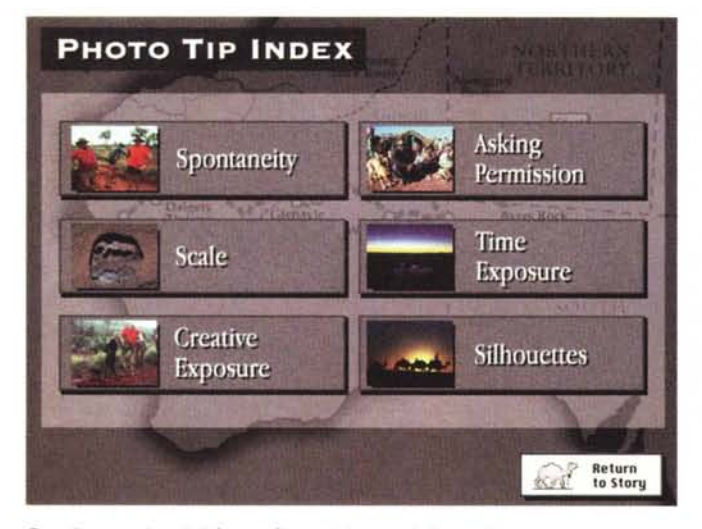

*Per gli appassionati di fotografia, qualche consiglio tecnico.*

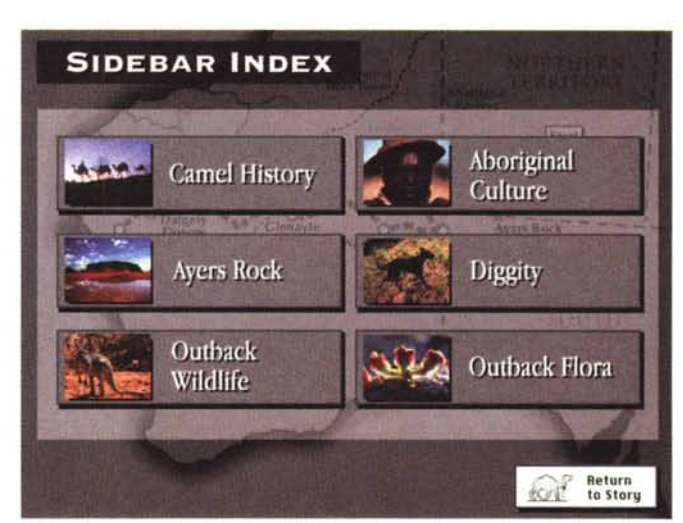

*Per approfondire la conoscenza dell'ambiente, teatro dell'awentura.*

affascinante e perché (cercherò di scoprirlo e di trasmetterlo anche a voi, se possibile). Certo che l'impatto è stato immediato e solo successivamente ho avuto il conforto dei pareri dei critici americani che si leggono nella parte dedicata alle recensioni (Reviews) e di altre persone alle quali ho mostrato l'opera e che hanno espresso sempre pareri almeno molto favorevoli.

I requisiti di sistema necessari al funzionamento di «From Alice to Ocean», poiché sul medesimo supporto sono presenti due diverse partizioni, variano logicamente in funzione delle due piattaforme utilizzabili: Windows e/o Apple Macintosh.

Nel primo caso è sufficiente disporre di un personal computer IBM o compatibile dotato di processore 386 o superiore con almeno 4 Mbyte di memoria RAM (meglio se si dispone di 8 Mbytel. display VGA con risoluzione di 640 x 480 pixel a 256 colori, lettore CD-ROM, scheda audio e Windows 3.1.

Altrettanto standard è la configurazione richiesta per la piattaforma Apple Macintosh: è sufficiente un Macintosh a partire dai modelli della serie LC completo di lettore CD-ROM interno o esterno, monitor da 13" settato a 256 colori, almeno 4 Mbyte di memoria RAM e software di sistema a partire dalla release 6.0.7.

#### *In viaggio*

Cosa è «From Alice to Ocean»? È un libro, è un CD Audio, è un CD-ROM: infatti, c'è un bel libro da leggere, bean-

dosi delle splendide fotografie; c'è un CD che, messo nello stereo, ci racconta il libro mentre lo sfogliamo; c'è il CD-ROM che ci racconta e ci mostra fotografie e filmati. Insomma, è una delle strade logiche che la multimedialità percorrerà in futuro: perché non possiamo pensare di eliminare completamente la carta stampata, almeno per ancora qualche generazione e quindi stampare su carta e su CD-ROM in parallelo può essere l'approccio vincente, che consentirà l'impatto morbido con l'ingresso nel mondo multimediale e il progressivo abbandono degli strumenti tradizionali.

«From Alice to Ocean» può accontentare tutti in famiglia, non trascurando completamente neanche il mondo dei non vedenti, dato che il libro può essere ascoltato.

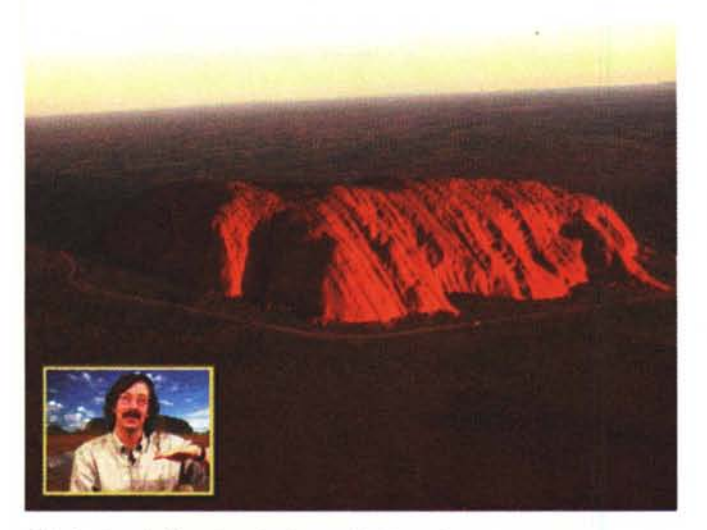

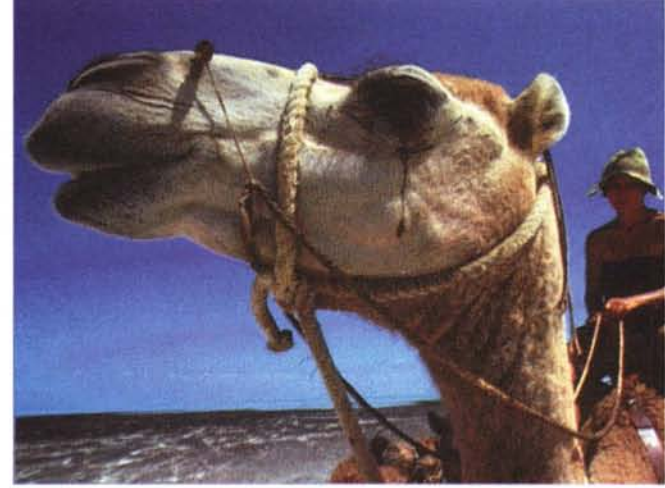

Rick Smolan vi offre spiegazioni su quello che vedete. <br>Un primo piano del cammello: un riconoscimento dell'importanza del suo ruo*lo?*

L'aspetto fisico dell'opera è quello che si vede nella foto di apertura, che riesce a dare un'idea delle dimensioni del libro (confrontato con il COl. L'aspetto multimediale lo scopriamo dopo avere avviato la procedura di installazione (la solita in ambiente Windows) e avere cliccato sull'icona del gruppo Alice, che appropriatamente raffigura un cammello (pensavate che i cammelli - o dromedari - esistessero solo in Africa e Medio Oriente?).

La prima videata è quella della copertina del libro: la foto della protagonista alla meta, che si gode un meritato bagno nella laguna oceanica assieme ad un cammello.

Per arrivare a questa prima videata è necessario attendere oltre un minuto, di fronte a una schermata nera con una piccola scritta che ci chiede di attendere: «One moment please...». Questa attesa mi è parsa eccessiva (mi riferisco al lancio sotto Windows, poiché con il Mac le prestazioni migliorano). Le immagini contenute nel CO sono memorizzate in un formato originario dell'ambiente Apple Macintosh (PICT) che consente una buona compressione dei dati ed utilizza palette a scala di colori ottimizzate che causano una leggera decolorazione delle schermate di Windows. Poiché tale fenomeno non inficia i colori delle fotografie dell'opera, che non vengono assolutamente influenzati e sono veramente belli, si tratta di un particolare quantomeno trascurabile.

All'avvio appare una mappa del viaggio (Australia Centro-Occidentale) e qualche riquadro di immagini in movimento e fisse (tipo slide-show) che ci offrono una sorta di trailer di quello che vedremo.

Arriviamo poi alla comparsa delle foto dei due protagonisti: Robyn Oavidson e Rick Smolan sui quali vale la pena spendere qualche parola in più.

Robyn Oavidson è in Australia un'apprezzata autrice di libri di avventura tra i quali un bestseller intitolato «Tracks» dal quale sono tratte alcuni racconti contenuti nel CO; all'epoca del viaggio descritto in «From Alice to Ocean» Robyn aveva 27 anni e tra le innumerevoli attività svolte in seguito figura anche quella di inviata in India per il «National Geographic». Rick Smolan, oltre ad essere presidente di una società californiana con sede a Sausalito che si occupa della produzione di libri e CO, è autore di una serie di documentari naturalistici intitolata «A day in the life»; il suo contributo maggiore in «From Alice to Ocean» è quello relativo alle

magnifiche fotografie che documentano l'opera e delle quali in molti casi fornisce interessanti informazioni.

Cliccando sulle immagini dei due autori è possibile ascoltare il loro commento sull'opera; se vogliamo invece andare avanti, è sufficiente dare un clic sul pulsante Start Story, che fa apparire una mappa schematica di Alice Springs e delle illustrazioni in piccoli riquadri,

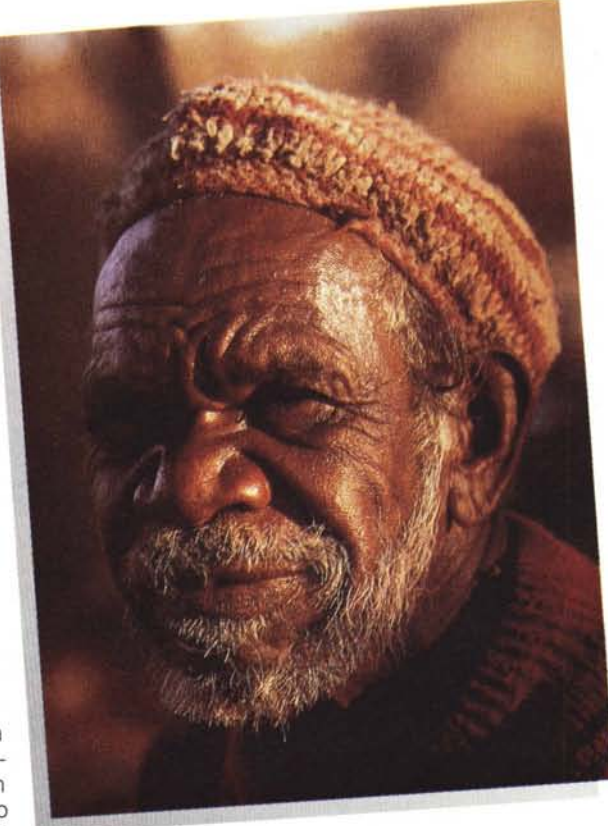

che rappresentano le tappe della storia che possiamo selezionare a piacere saltando da una parte all'altra. In realtà però, se non interveniamo non v'è alcun bisogno di operare scelte, perché la storia va avanti per suo conto: dobbiamo solo metterci comodi e la voce della narratrice ci accompagnerà per questo lungo viaggio mentre le immagini cambieranno in tempi e modi appropriati.

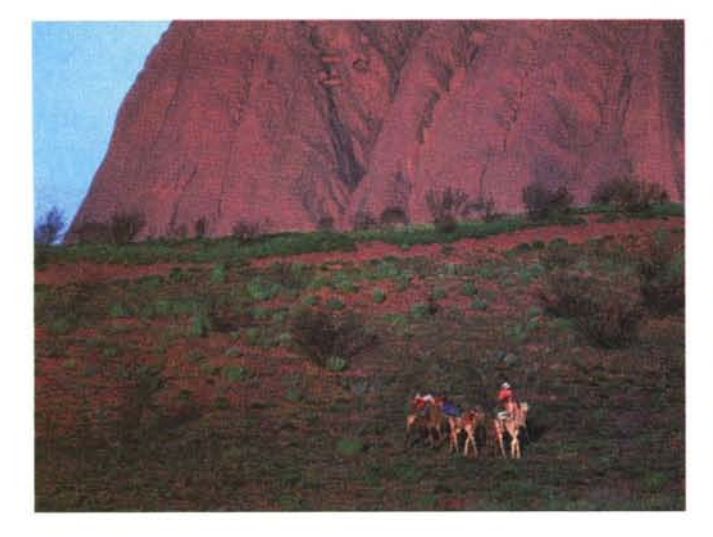

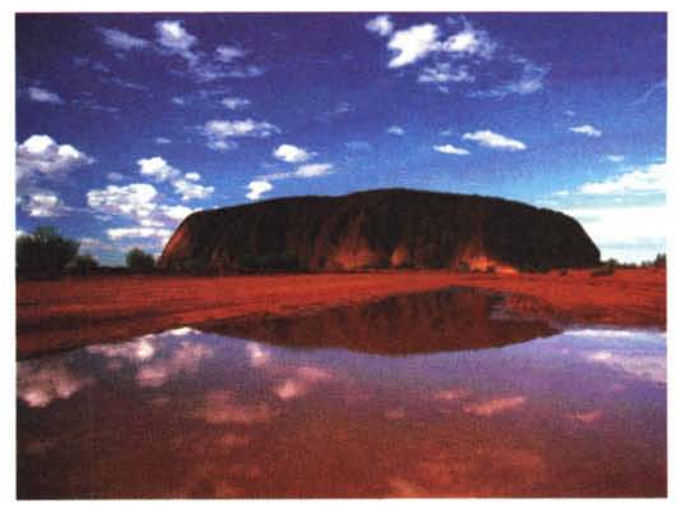

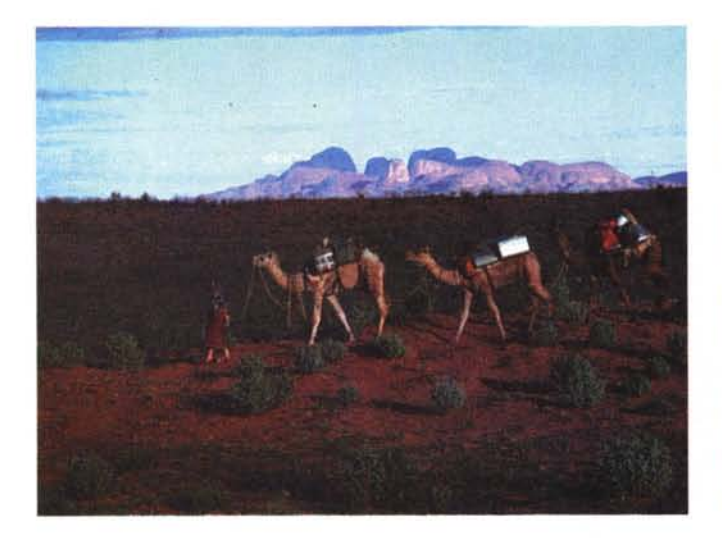

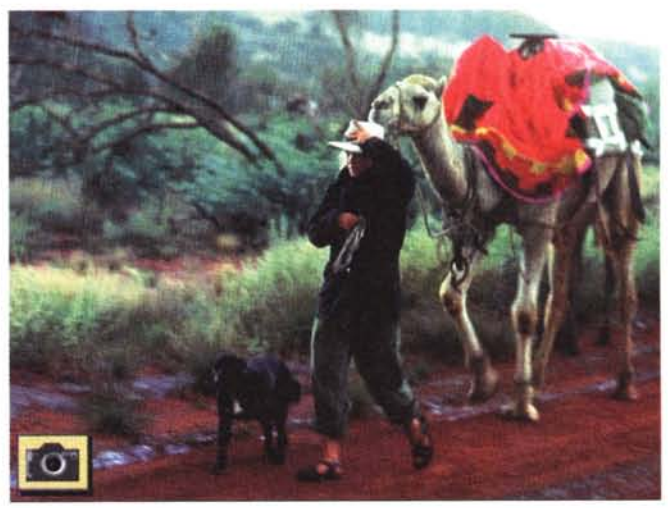

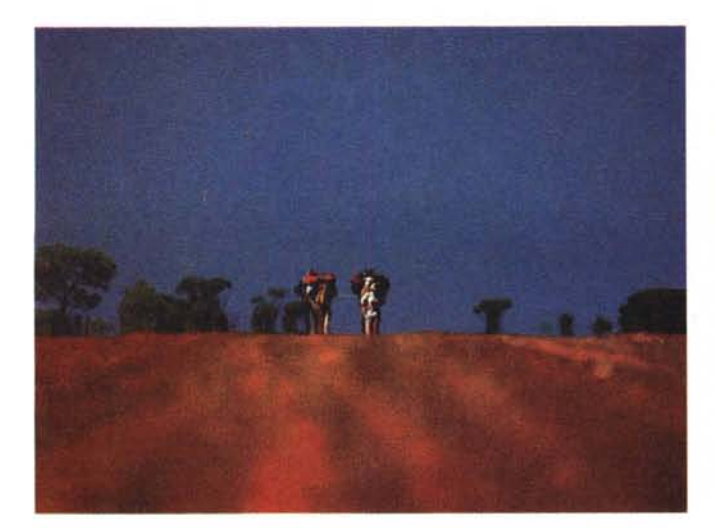

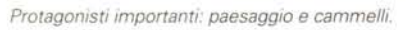

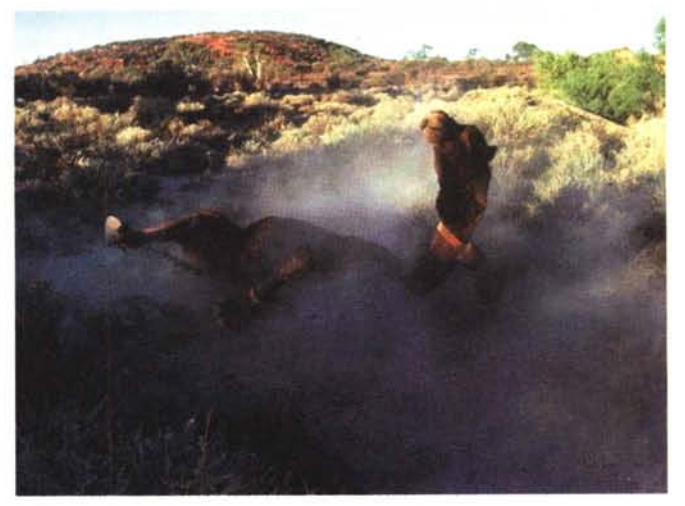

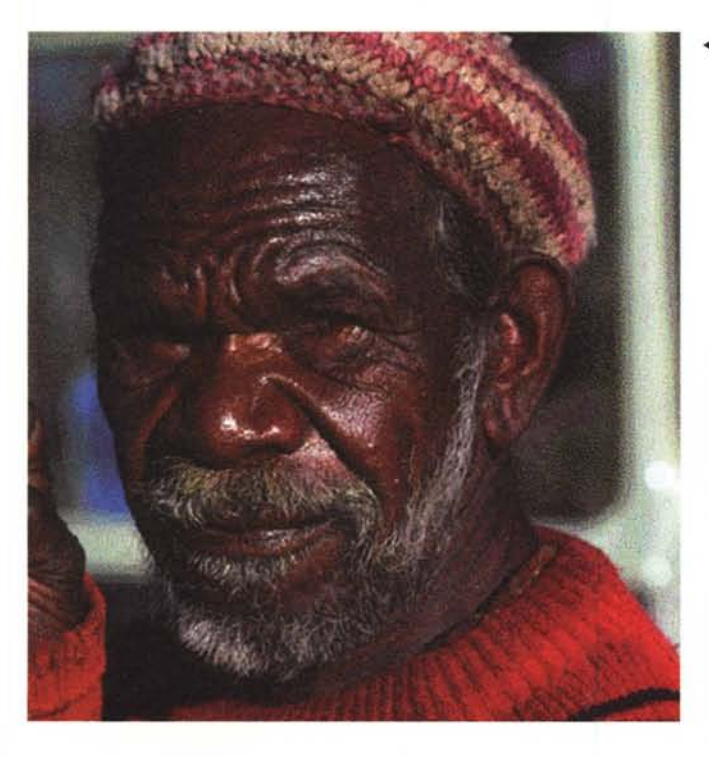

*~ Le fotografie di Smolan ritraggono magnificamente l'atmosfera, le abitudini, le sensazioni, la cultura dei luoghi percorsi così come testimonia questo ritratto di aborigeno.*

*In acqua, in acqua, finalmente'*

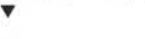

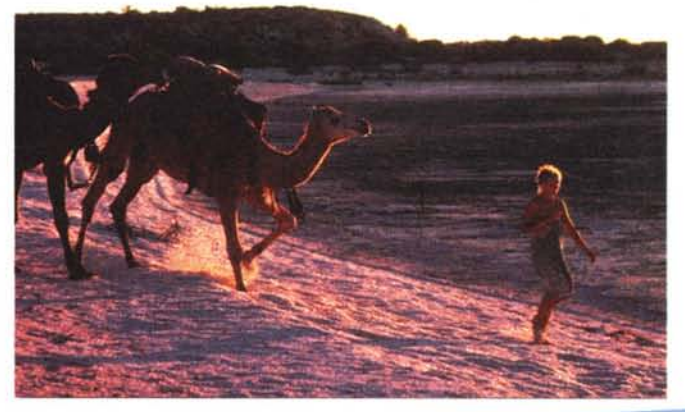

Voglio proprio consigliarvi di non fare nulla, la prima volta che vi gustate la storia: sedetevi comodi e rilassatevi, avrete tempo un'altra volta di «giocare» un po' con il libro multimediale.

E proprio per le volte successive alla prima che vi voglio dire che potete intervenire nella storia - che altrimenti scorre via da Alice Springs all'oceano senza interruzioni - tenendo premuto il tasto Shift (Maiuscole). Vi appare così un riquadro dal quale avrete accesso a varie possibilità di scelta, come quella di ascoltare Rick Smolan (come anticipato precedentemente) che vi offre dei consigli su come fotografare, spiegando certi trucchi o accorgimenti usati, oppure di approfondire certi argomenti di generale interesse su flora, fauna e altro.

In questo riquadro c'è anche la possibilità di tornare alla mappa principale, dalla quale potrete scegliere tra le varie tappe del viaggio.

In certe situazioni, oltre alla voce della narratrice, che vi accompagna costantemente, potete anche leggere dei pensieri di varia natura su fatti e circostanze.

Ho trovato divertente il paragone tra avventurieri e suicidi: la sola differenza è che i primi si lasciano delle possibilità di salvezza. Più sono scarse queste possibilità, più grande è l'avventura (ho riassunto il pensiero, non è una traduzione fedele).

A proposito di traduzioni: temo di avere sino a questo momento dimenticato di specificare che il libro è intera-

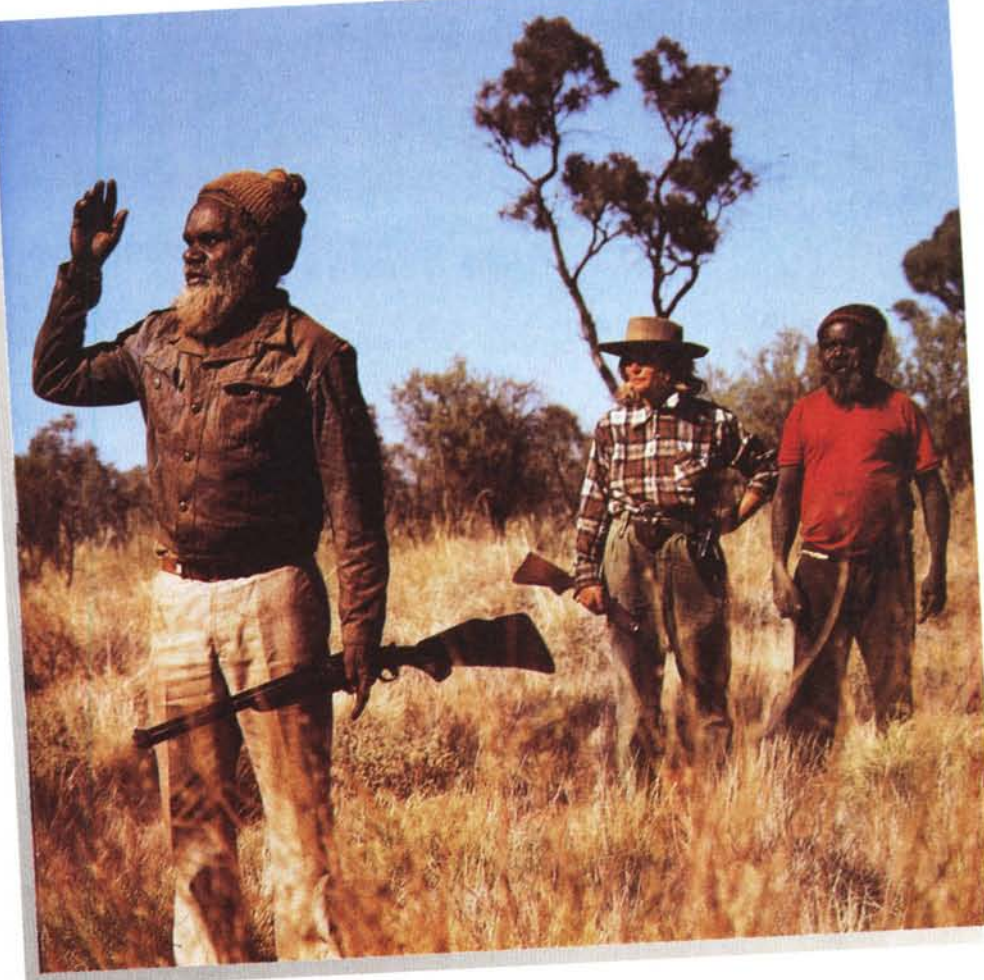

mente in lingua inglese. Voglio però aggiungere che la lingua è parlata con grande chiarezza, quindi non avrete a che fare con incomprensibili accenti australiani o americani e con le registrazioni in presa diretta che si hanno nei film, che rendono il parlato molto spesso difficilmente comprensibile anche a chi ha una buona padronanza della lingua. Avere il testo e le immagini a disposizione potrà essere di aiuto per chi vuole aiutarsi a capire.

## *Di avventura in avventura*

Ho letto da qualche parte che il libro è stato già tradotto in una dozzina di lingue e che ha venduto 400.000 copie. Altra testimonianza di qualità? Lo vedremo anche in lingua italiana? Mi sembra che una traduzione sia auspicabile, visto che non tutti hanno la conoscenza della lingua o la voglia di acquisirla.

Che dire del prezzo di quasi 200.000 lire? In un primo momento mi era parso alto, poi riflettendo e considerando che «From Alice to Ocean» è parte integrante della linea Claris Clear Choice, che propone titoli economici prodotti da altri e dei quali Claris acquista i diritti, ho

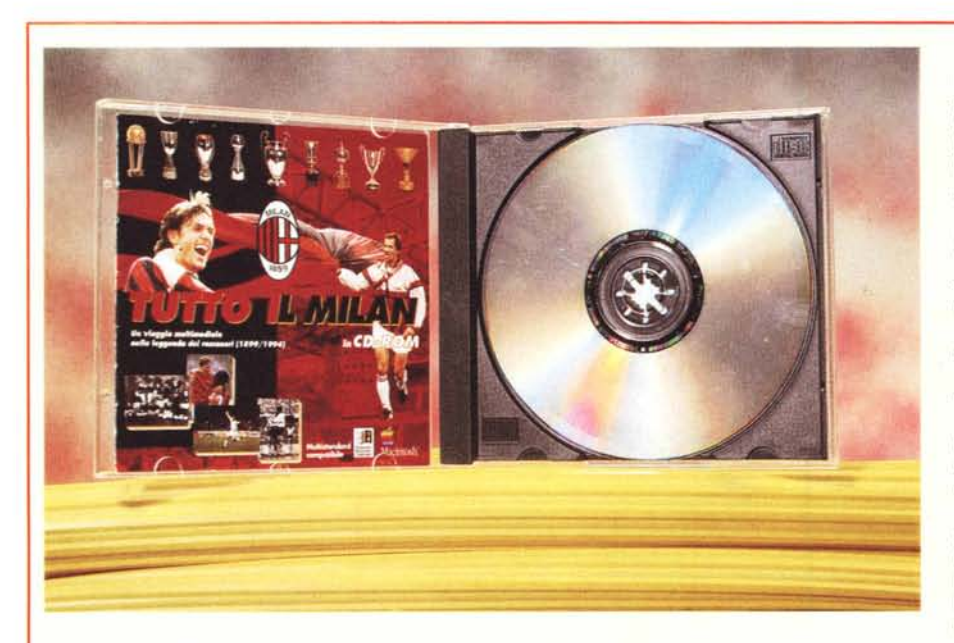

# **TuHo il Milan**

*Anche* se *non sono un patito del calcio, ho due buone ragioni per accogliere* questo CD-ROM con grande favore: primo, può essere a buon diritto classificati<br>come un vero CD multimediale; secondo, è italiano (ebbene sì, sono *campanilista). Poi funziona sia con Windows che con Macintosh*

Ho avuto modo, in due diverse recensioni, di criticare dei CD-ROM sul mondo del calcio, suggerendo che erano decisamente troppo «statici» e troppo poco informativi per essere accettabili sotto l'aspetto della multimedialità. All'epoca lamentavo l'insufficienza della navigabilità, dell'interattività, la mancanza di filmati: insomma ne negavo l'appartenenza ai prodotti multimediali.

Esaminando «Tutto il Milan» ho quasi avuto la sensazione che gli autori avessero preso buona nota di quasi tutto quanto avevo scritto (quasi, perché mancano gli approfondimenti in forma di materiale ipertestuale, possibili e auspicabili), ma così non è poiché mentre io scrivevo loro progettavano questa opera multimediale.

Anche se non mancano le possibilità di «salti ipertestuali» (ad esempio, mentre si legge qualcosa sulla biografia di Costacurta, appaiono dei riferimenti al suo maestro, Baresi - il nome è evidenziato in rosso e con un clic su questo nome si passa direttamente alla sua scheda biografica), mi sembra che i cenni biografici e storico/sportivi siano troppo scarni e vadano approfonditi. Secondo me le curiosità dei tifosi vanno soddisfatte quanto più possibile, siano esse curiosità nei confronti di fatti e date sportivi che in fatto di dati biografici dei loro eroi. Non voglio suggerire che «Tutto il Milan» diventi un'enciclopedia rossonera ... ma quasi.

### **Tutto il Milan**

#### **Produttore:**

*Mozart Spa - Via Stampa,* 4 - *20123 Milano Tel.: 02/89010638, Fax: 02/89010646* **Prezzo** *(vendita in edicola): Tutto il Milan (eD-ROM) Li!. 49.900*

Una nota tecnica prima di vedere quali sono le caratteristiche principali dell'opera. Se avete appena comprato questo CD-ROM e provate delle difficoltà con l'avvio dei filmati sotto Windows (sotto Macintosh tutto fila via liscio), avete un piccolo conflitto di driver che si risolve facilmente.

Per risolverlo, PRIMA di lanciare «Tutto il Milan», lanciate, dal gruppo Ouick Time for Windows, il programma Movie Player: si aprirà la finestra di visualizzazione di tale programma; IGNORATELA e passate a lanciare «Tutto il Milan» con un doppio clic sull'icona del pallone rossonero.

Cosa offre questo CD-ROM? In pratica una cronistoria degli episodi salienti della vita del Milan dal giorno della sua fondazione: si parte dalla schermata principale scegliendo a colpi di mouse e puntatore gli argomenti di seguito descritti.

- I protagonisti. Ouesta sezione contiene 24 profili di protagonisti della storia del Milan, consistenti in schede personali che ci informano su goal, presenze, Palmarès personale, il tutto condito opportunamente da foto, video e testi.

- Numeri Rossoneri. Come si intuisce facilmente, questa parte offre il Milan in numeri: classifiche di tutti i campionati ai quali la squadra ha partecipato; i risultati di tutte le partite di campionato, a partire dalla stagione 1929-1930; i risultati di tutte le partite ed i tabellini di tutte le finali delle Coppe vinte dal Milan.

- Il Palmarès. Le testimonianze tangibili della storia sportiva sono raccolte in questa sezione, in forma di foto, video e parole che descrivono i momenti più significativi, i goal e le partite più importanti, le rassegne stampa, le formazioni della squadra, grafici che rappresentano il cammino della squadra verso i traguardi raggiunti.

La Grande Galleria. In questa sezione sono raccolti episodi particolarmente importanti, distribuiti in sottosezioni. «Il Derby: una sfida che continua» è la parte dedicata ai derby più significativi degli ultimi anni, con foto, video e schede di testo. «Partite indimenticabili» offre una vera e propria orgia di goal in partite vinte con punteggi tennistici. «Mondo Milan» ci offre informazioni su Milan Club, su Milan Point, sui luoghi «storici» per i tifosi rossoneri, quali San Siro e Milanello, un catalogo dei Gadget rossoneri ed altro materiale ancora.

«L'Albo d'oro di tutti i tempi» racchiude informazioni su vari argomenti: sui veterani, con l'album delle presenze; sui marcatori, fatto un po' di calcoli e qualche paragone con altri prodotti, multimediali e cartacei, pervenendo alla conclusione che il prezzo è giusto in Italia, dove gli equivalenti libri su carta si vendono a oltre 100,000 lire e i prodotti multimediali su CD-ROM di una certa qualità raramente costano meno di quella cifra,

Mi auguro che presto possa apparire su questa rubrica la recensione di un

prodotto interamente italiano di equivalente qualità (magari tradotto in inglese e in altre lingue), Certo non mi aspetto di vedere un libro di avventure come «From Alice to Ocean» ambientato in Italia: dove mai potremmo trovare degli spazi inesplorati capaci di stimolare lo spirito di un avventuriero? In Italia la distanza massima che si può percorrere senza incrociare una casa, una persona

Ho già accennato al fatto che secondo me un'opera di questo genere deve avere un approccio maggiormente enciclopedico, offrendo materiale adatto a soddisfare curiosità più profonde, in relazione sia a fatti e aneddoti che alle persone, Inoltre è bene chiarire che lo stato dell'arte in fatto di video al computer non consente ancora filmati di qualità (non pensi il lettore di poter avere qualità pari a quella televisiva),

Malgrado ciò, penso che chi è tifoso del

o una macchina è, nella migliore delle ipotesi, un paio di chilometri!

Certo, non mancano però le possibilità di avventura nelle quali i margini di sopravvivenza siano minimi: provate ad attraversare a piedi una grande città nelle ore di punta fidando nei vostri diritti di precedenza sulle strisce pedonali, Certamente il libro che se ne potrebbe trarre non avrebbe molto fascino. O sì?

con i nomi dei giocatori che hanno segnato più di 30 goal; sui rapporti tra Milan e Nazionale, una sezione nella quale si enumerano i giocatori che hanno vestito la maglia azzurra, «Tutti i record del Milan», consiste nella fo-

to interattiva della rosa 1994-1995 e, infine, «Il quiz del Milan», offre 99 domande e risposte sulla storia della squadra (un giochino divertente per gli appassionati, sicuramente ampliabile in futuro per renderlo ancora più stimolante e competitivo).

la sua CD-Teca, E gli altri tifosi? Considerando che il Milan in fondo ha rappresentato bene l'Italia in giro per il mondo, che il prezzo del CD-ROM è più che abbordabile e che il prodotto si trova in edicola, in libreria e nei Computer Shop, se siete interessati all'aspetto sportivo del calcio, ritengo che valga la pena avere tra i propri CD anche questo.  $M<sup>2</sup>$ 

Milan e possiede un CD-ROM non può avere dubbi: quest'opera deve essere presente nel-

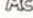

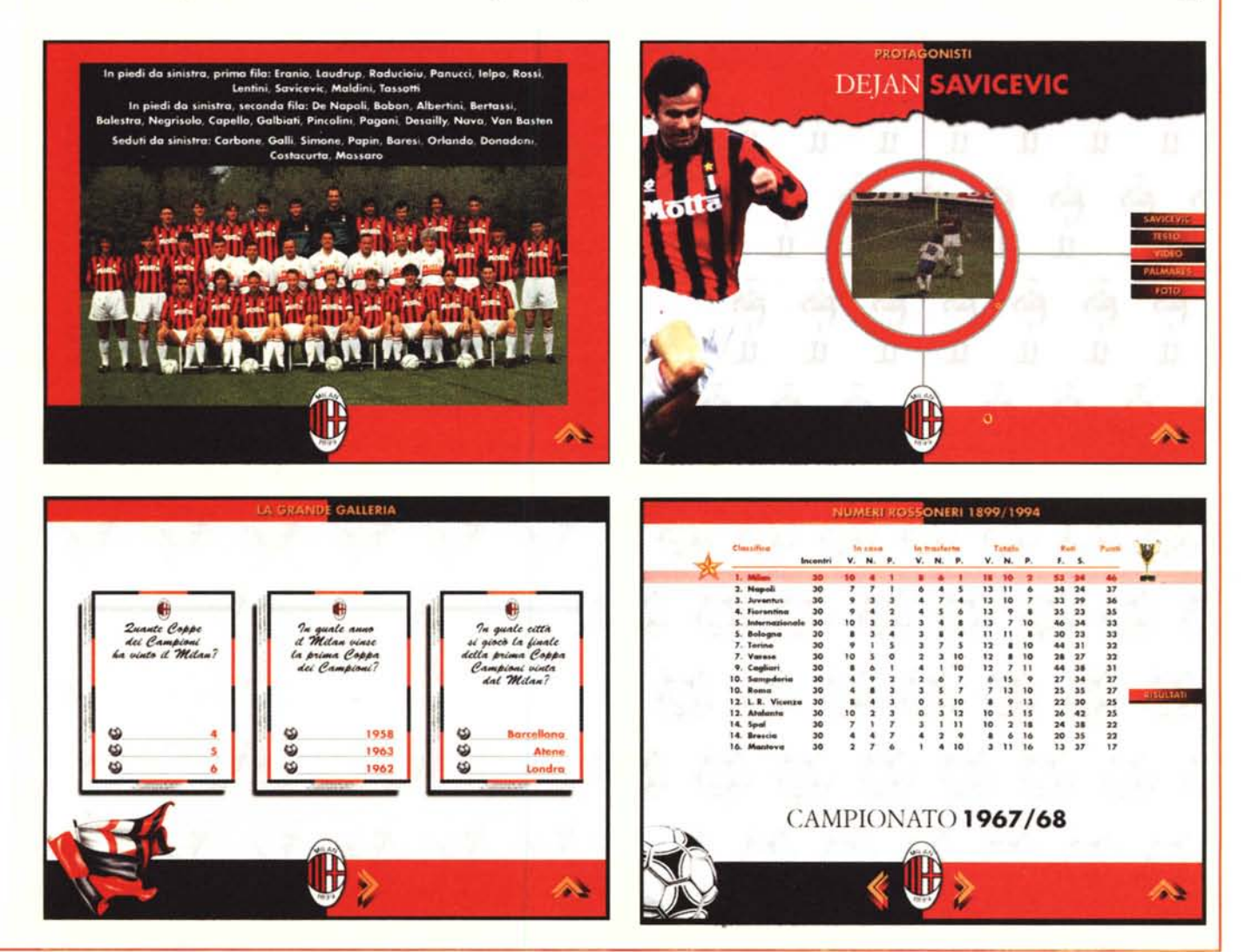